## merten

## **Update von Geräte-Beschreibungs-Dateien (DVC-Dateien)**

Die Geräte des Merten Funk-System CONNECT werden für den Funk-Konfigurator CONNECT in sogenannten DVC-Dateien beschrieben. In diesen Dateien finden sich die Informationen und Symbole zu den Geräten also um welches Gerät handelt es sich und was kann dieses Gerät.

Damit der Funk-Konfigurator CONNECT auch neue Geräte verarbeiten kann werden für diese Geräte im Download-Bereich die entsprechenden Daten zur Verfügung gestellt. Nach dem Download dieser Daten ist die Integration in den Funk-Konfigurator denkbar einfach.

Ein Doppelklick auf die Datei startet den Installationsvorgang.

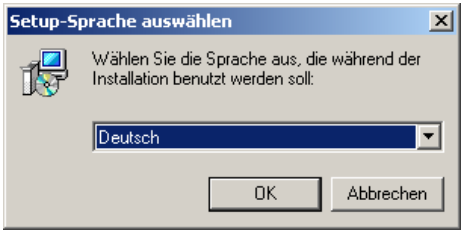

Der Installationsassistent wird gestartet. Klicken Sie auf <Weiter> um fort zu fahren.

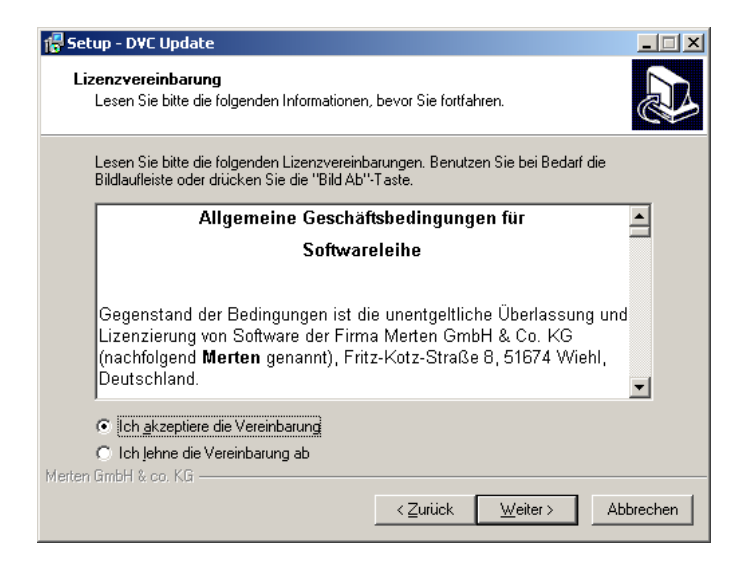

## merten

Der Standart Installationsordner wird automatisch angezeigt:

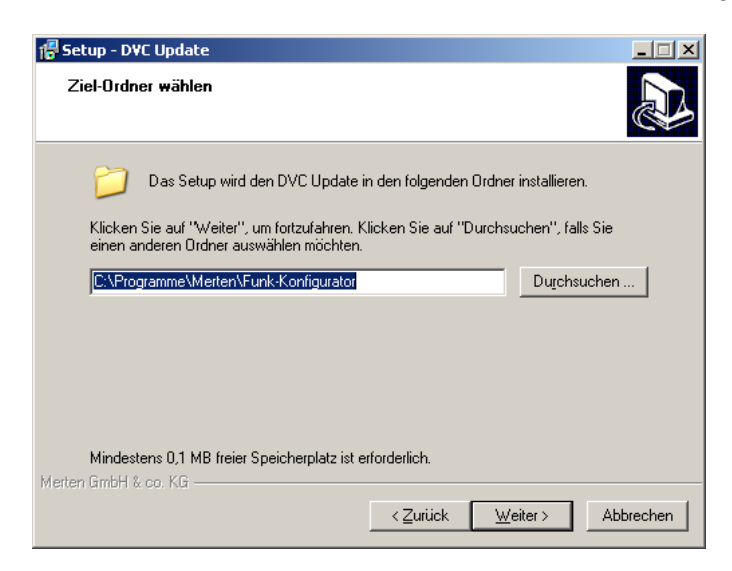

Klicken Sie auf <Installieren> um die DVC-Dateiin diesem Ordner zu installieren:

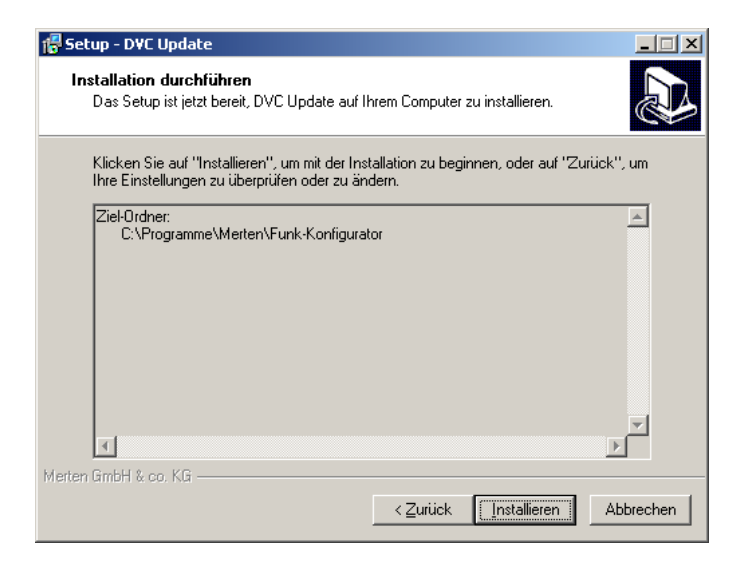

Hiernach ist die Installation abgeschlossen.

## merten

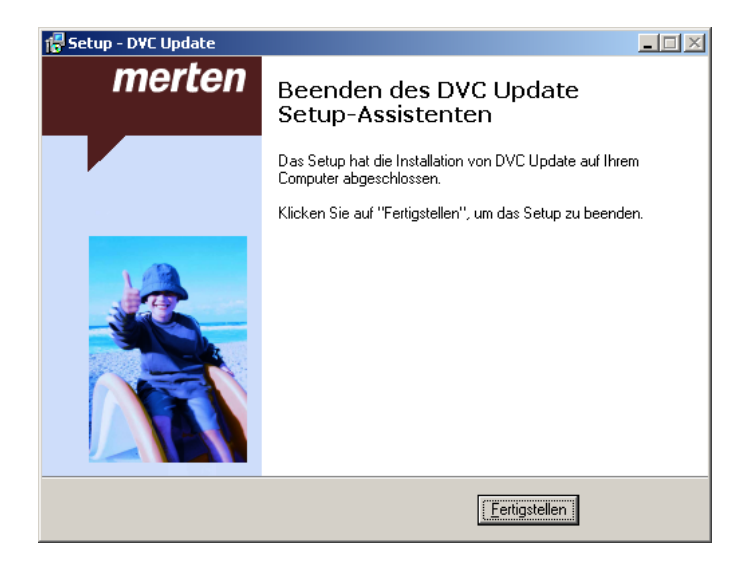